Affiliated to Madurai Kamaraj University, Madurai<br>Re-accredited with 'A' grade (3" cycle) by NAAC with CGPA 3.11 A.Meenakshipuram, Anaikuttam Post, SIVAKASI - 626 130. Tamilnadu

#### Bba. Computer applications

#### **Department of Business Administration**

#### **BBA. Computer Applications**

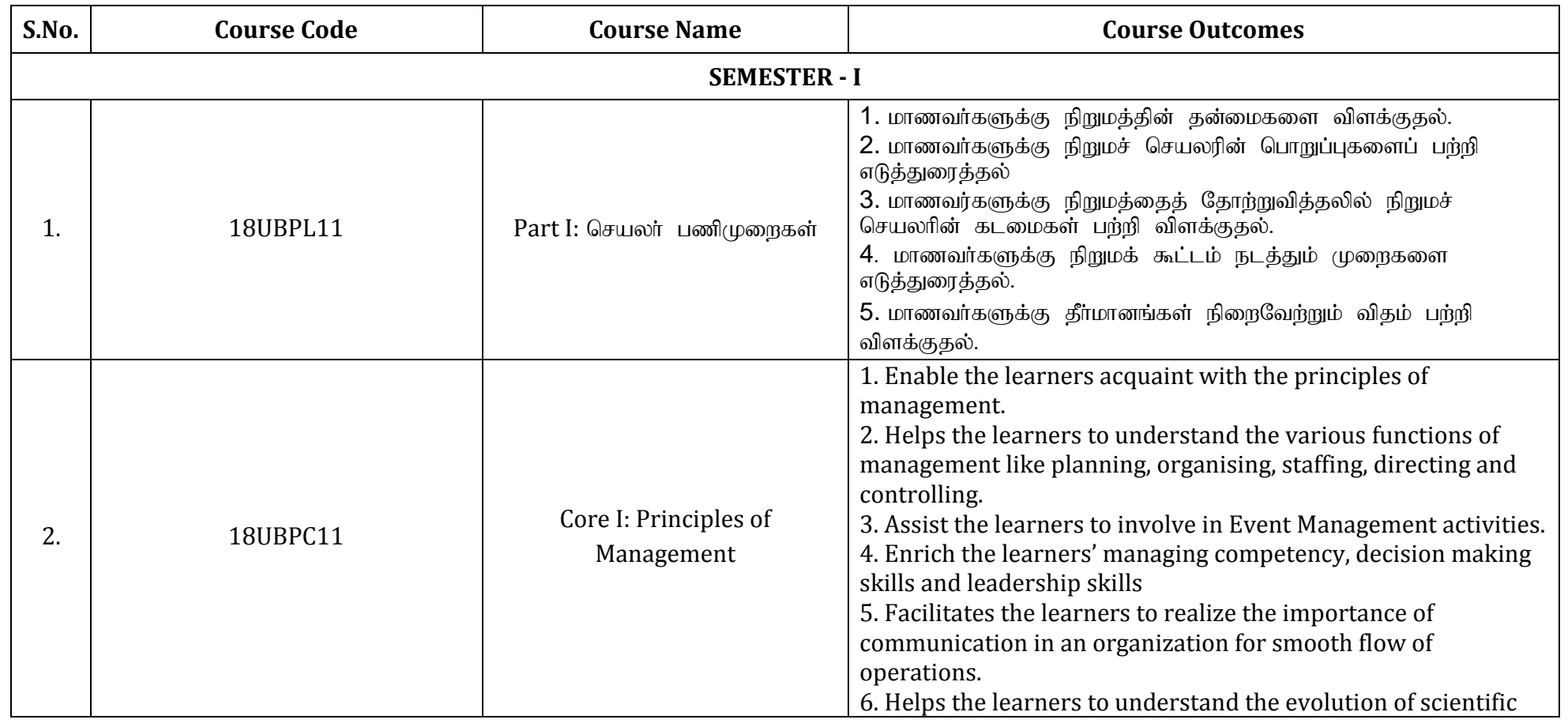

P a g e | **1**

A.Meenakshipuram, Anaikuttam Post, SIVAKASI - 626 130. Tamilnadu

#### Bba. Computer applications

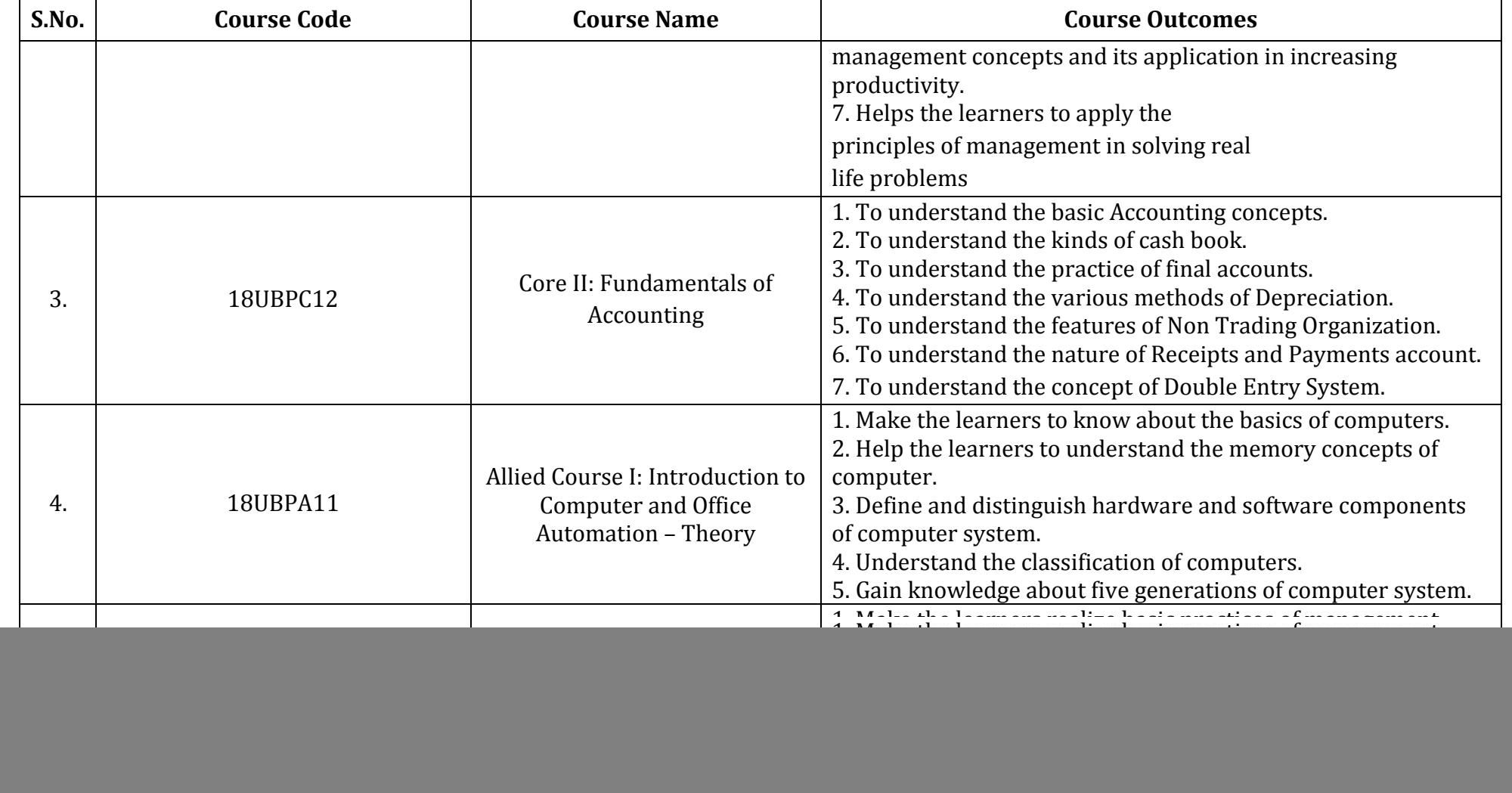

P a g e | **2**

A.Meenakshipuram, Anaikuttam Post, SIVAKASI - 626 130. Tamilnadu

![](_page_2_Picture_144.jpeg)

A.Meenakshipuram, Anaikuttam Post, SIVAKASI - 626 130. Tamilnadu

#### Bba. Computer applications

![](_page_3_Picture_155.jpeg)

A.Meenakshipuram, Anaikuttam Post, SIVAKASI - 626 130. Tamilnadu

#### Bba. Computer applications

![](_page_4_Picture_135.jpeg)

P a g e | **5**

A.Meenakshipuram, Anaikuttam Post, SIVAKASI - 626 130. Tamilnadu

### Bba. Computer applications

![](_page_5_Picture_143.jpeg)

A.Meenakshipuram, Anaikuttam Post, SIVAKASI - 626 130. Tamilnadu

### Bba. Computer applications

![](_page_6_Picture_157.jpeg)

P a g e | **7**

A.Meenakshipuram, Anaikuttam Post, SIVAKASI - 626 130. Tamilnadu

#### Bba. Computer applications

![](_page_7_Picture_131.jpeg)

**Course Outcomes (COs)**

Affiliated to Madural Kamaraj University, Madural<br>Re-accredited with 'A' grade (3" cycle) by NAAC with CGPA 3.11 A.Meenakshipuram, Anaikuttam Post, SIVAKASI - 626 130. Tamilnadu

![](_page_8_Picture_146.jpeg)

**Course Outcomes (COs)**

**1.1.1**

P a g e | **9**

A.Meenakshipuram, Anaikuttam Post, SIVAKASI - 626 130. Tamilnadu

#### Bba. Computer applications

![](_page_9_Picture_143.jpeg)

A.Meenakshipuram, Anaikuttam Post, SIVAKASI - 626 130. Tamilnadu

#### Bba. Computer applications

![](_page_10_Picture_137.jpeg)

A.Meenakshipuram, Anaikuttam Post, SIVAKASI - 626 130. Tamilnadu

### Bba. Computer applications

![](_page_11_Picture_132.jpeg)

P a g e | **12**

A.Meenakshipuram, Anaikuttam Post, SIVAKASI - 626 130. Tamilnadu

### Bba. Computer applications

![](_page_12_Picture_142.jpeg)

P a g e | **13**

A.Meenakshipuram, Anaikuttam Post, SIVAKASI - 626 130. Tamilnadu

### Bba. Computer applications

![](_page_13_Picture_146.jpeg)

A.Meenakshipuram, Anaikuttam Post, SIVAKASI - 626 130. Tamilnadu

![](_page_14_Picture_137.jpeg)

P a g e | **15**

A.Meenakshipuram, Anaikuttam Post, SIVAKASI - 626 130. Tamilnadu

### Bba. Computer applications

![](_page_15_Picture_146.jpeg)

A.Meenakshipuram, Anaikuttam Post, SIVAKASI - 626 130. Tamilnadu

### Bba. Computer applications

![](_page_16_Picture_151.jpeg)

P a g e | **17**

A.Meenakshipuram, Anaikuttam Post, SIVAKASI - 626 130. Tamilnadu

### Bba. Computer applications

![](_page_17_Picture_48.jpeg)

**Course Outcomes (COs)**